## Adding Favorites

Tuesday, November 30, 2021 4:15 PM

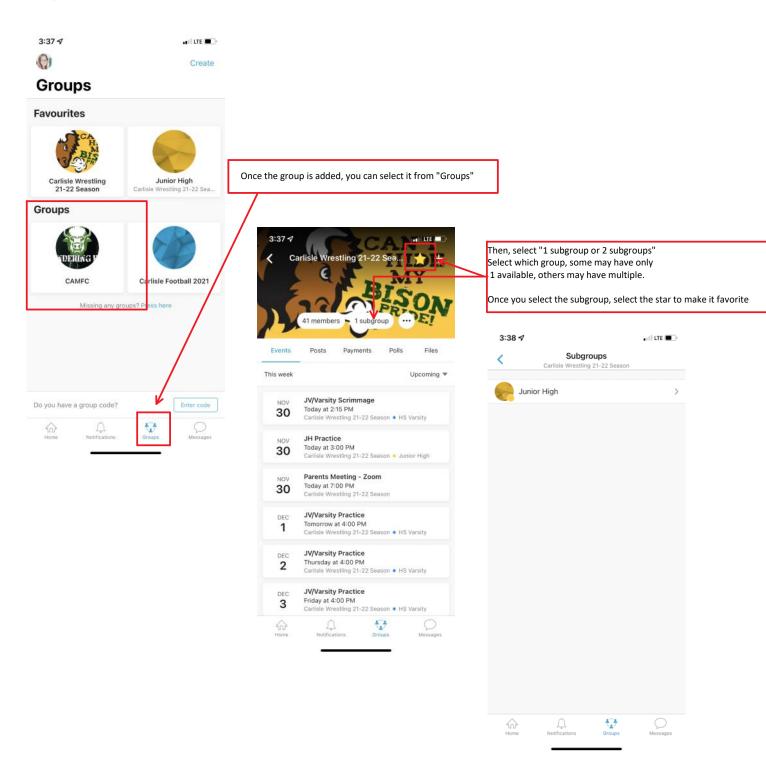